## Problem I Identifying Map Tiles Time limit: 1 second

Map websites such as Bing Maps and Google Maps often store their maps as many different image files, called tiles. The lowest zoom level (level 0) consists of a single tile with a low-detail image of the whole map, zoom level 1 consists of four tiles each containing a slightly more detailed version of a quarter of the map, and in general zoom level *n* contains 4*<sup>n</sup>* different tiles that each contain a part of the map.

One way of identifying a tile is by means of a *quadkey*. A quadkey is a string of digits uniquely identifying a tile at a certain zoom level. The first digit specifies in which of the four quadrants of the whole map the tile lies: 0 for the top-left quadrant, 1 for the top-right quadrant, 2 for the bottom-left quadrant and 3 for the bottom-right quadrant. The subsequent digits specify in which sub quadrant of the current quadrant the tile is. The quadkeys for zoom levels 1 to 3 are shown in Figure I.1(a).

| Level 1                                                                 | Level 2  |       |    | Level 3 |     |     |     |         |         |     |     |  |        |                 |                                 |        |       |       |                                                 |        |
|-------------------------------------------------------------------------|----------|-------|----|---------|-----|-----|-----|---------|---------|-----|-----|--|--------|-----------------|---------------------------------|--------|-------|-------|-------------------------------------------------|--------|
| $\mathbf{0}$                                                            | 00<br>01 | $-10$ | 11 | 000     | 001 | 010 | 011 | 100     | 101     | 110 | 111 |  | (0, 0) | (1,0)           | (2,0)                           | (3,0)  | (4,0) | (5,0) | (6, 0)                                          | (7,0)  |
| $\mathbf{2}$<br>з.                                                      | 03       | $-12$ | 13 | 002     | 003 | 012 |     | 013 102 | $103 -$ | 112 | 113 |  | (0,1)  | (1,1)           | (2,1)                           | (3, 1) | (4,1) |       | $(5,1)$ $(6,1)$ $(7,1)$                         |        |
|                                                                         | 20<br>21 | 30    | 31 | $020-$  | 021 | 030 | 031 | 120     | 121     | 130 | 131 |  | (0,2)  | (1,2)           | (2,2)                           | (3,2)  | (4,2) | (5,2) | (6,2)                                           | (7,2)  |
|                                                                         | 22<br>23 | 32    | 33 | 022     | 023 | 032 | 033 |         | 122 123 | 132 | 133 |  | (0,3)  | (1,3)           | (2,3)                           | (3,3)  |       |       | $(4,3)$ $(5,3)$ $(6,3)$                         | (7,3)  |
|                                                                         |          |       |    | 200     | 201 | 210 | 211 | 300     | 301     | 310 | 311 |  |        | $(0,4)$ $(1,4)$ |                                 |        |       |       | $(2,4)$ $(3,4)$ $(4,4)$ $(5,4)$ $(6,4)$ $(7,4)$ |        |
|                                                                         |          |       |    | 202     | 203 | 212 | 213 | 302     | 303     | 312 | 313 |  | (0,5)  | (1,5)           | (2,5)                           | (3,5)  | (4,5) | (5,5) | (6.5)                                           | (7, 5) |
|                                                                         |          |       |    | 220     | 221 | 230 | 231 | 320     | 321     | 330 | 331 |  |        |                 | $(0,6)$ $(1,6)$ $(2,6)$         | (3,6)  | (4,6) | (5,6) | (6, 6)                                          | (7, 6) |
|                                                                         |          |       |    | 222     | 223 | 232 | 233 | 322     | 323     | 332 | 333 |  |        |                 | $(0,7)$ $(1,7)$ $(2,7)$ $(3,7)$ |        | (4,7) | (5,7) | $(6,7)$ $(7,7)$                                 |        |
| (a) Ouadkeys for zoom levels 1 to 3<br>(b) Coordinates for zoom level 3 |          |       |    |         |     |     |     |         |         |     |     |  |        |                 |                                 |        |       |       |                                                 |        |

Figure I.1: Visualisation of the two representations. The images are taken from the MSDN.

Another way of identifying a tile is to give the zoom level and x and y coordinates, where  $(0, 0)$ is the left-top corner. The coordinates for the tiles of zoom level 3 are shown in Figure I.1(b). Given the quadkey of a tile, output the zoom level and *x* and *y* coordinates of that tile.

## **Input**

The input consists of:

• one line with a string  $s$  ( $1 \leq$  length( $s$ )  $\leq$  30), the quadkey of the map tile. The string *s* consists of only the digits '0', '1', '2' and '3'.

## **Output**

Output three integers, the zoom level and the *x* and *y* coordinates of the tile.

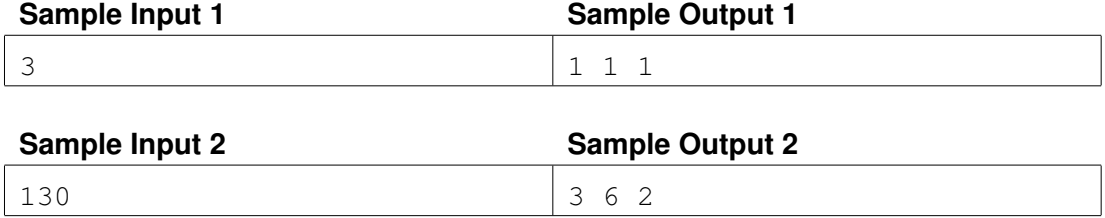